# Package 'itsmr'

August 6, 2022

Type Package

Title Time Series Analysis Using the Innovations Algorithm

Version 1.10

Date 2022-07-27

Author George Weigt

Maintainer George Weigt <g808391@icloud.com>

#### Description

Provides functions for modeling and forecasting time series data. Forecasting is based on the innovations algorithm. A description of the innovations algorithm can be found in the textbook ``Introduction to Time Series and Forecasting'' by Peter J. Brockwell and Richard A. Davis. <<https://link.springer.com/book/10.1007/b97391>>.

License FreeBSD

LazyLoad yes

NeedsCompilation no

URL <https://georgeweigt.github.io/itsmr-refman.pdf>

Repository CRAN

Date/Publication 2022-08-06 06:10:02 UTC

# R topics documented:

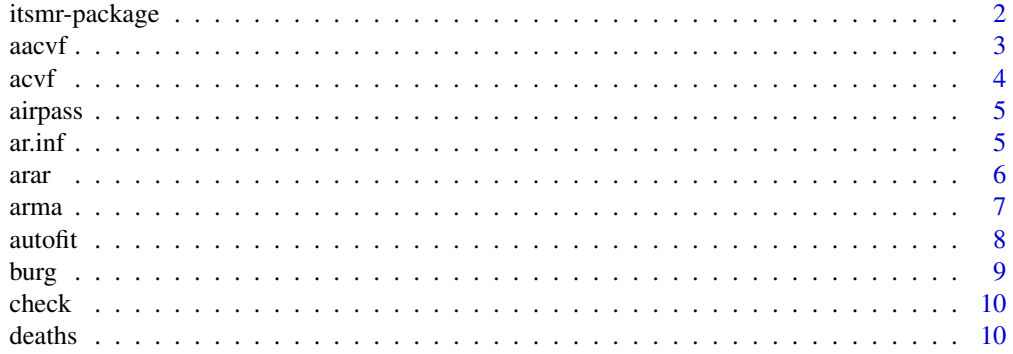

<span id="page-1-0"></span>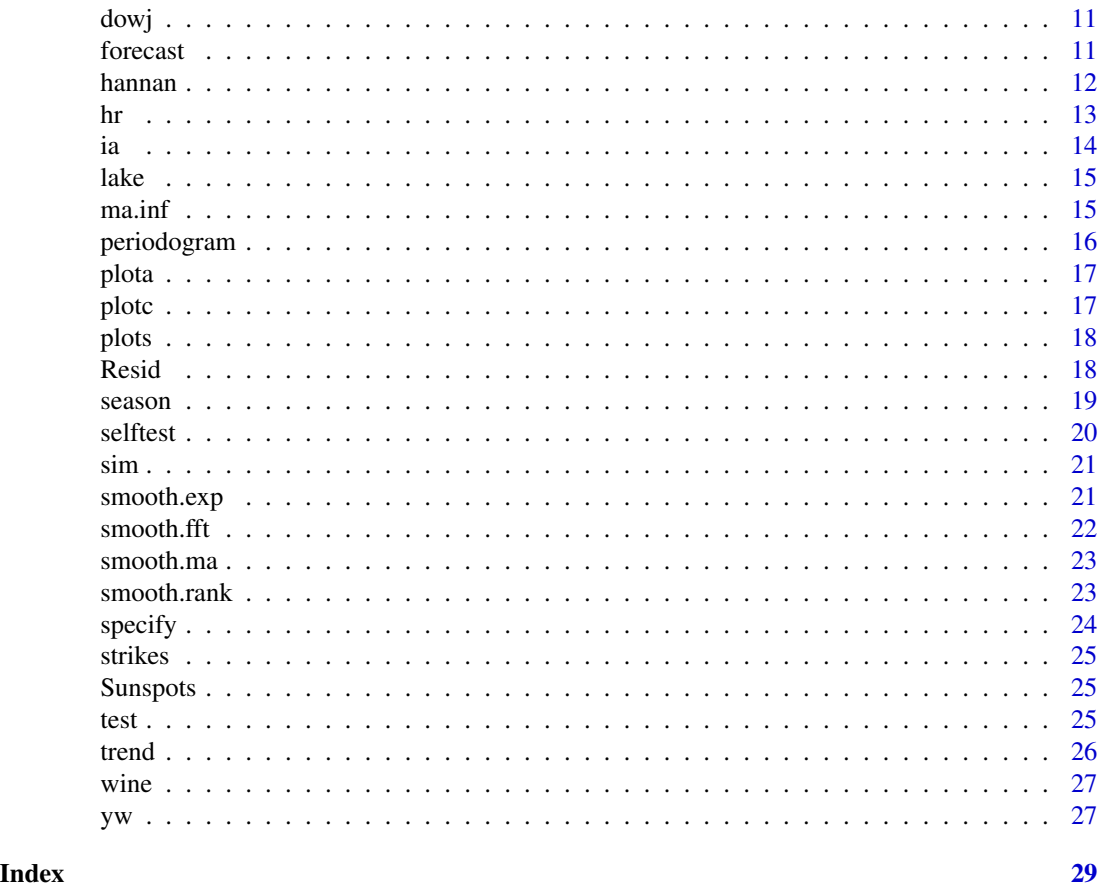

itsmr-package *Time Series Analysis Using the Innovations Algorithm*

#### Description

Provides functions for modeling and forecasting time series data. Forecasting is based on the innovations algorithm. A description of the innovations algorithm can be found in the textbook *Introduction to Time Series and Forecasting* by Peter J. Brockwell and Richard A. Davis.

# Details

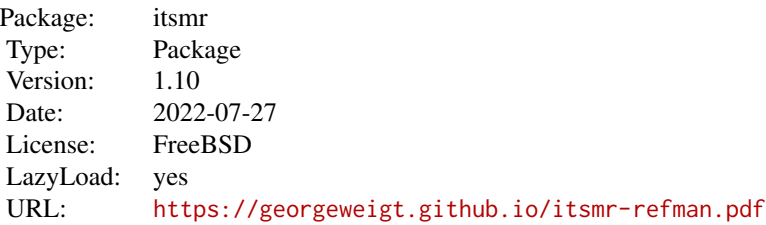

<span id="page-2-0"></span> $\frac{a}{3}$ 

# Author(s)

George Weigt Maintainer: George Weigt <g808391@icloud.com>

# References

Brockwell, Peter J., and Richard A. Davis. *Introduction to Time Series and Forecasting.* 2nd ed. Springer, 2002.

#### Examples

plotc(wine)

```
## Define a suitable data model
M = c("log","season",12,"trend",1)
## Obtain residuals and check for stationarity
e = Resid(wine,M)
test(e)
## Define a suitable ARMA model
a = \text{arma}(e, p=1, q=1)## Obtain residuals and check for white noise
ee = Resid(wine,M,a)
test(ee)
## Forecast future values
forecast(wine,M,a)
```
aacvf *Autocovariance of ARMA model*

#### Description

Autocovariance of ARMA model

#### Usage

aacvf(a, h)

#### Arguments

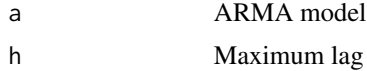

# <span id="page-3-0"></span>Details

The ARMA model is a list with the following components.

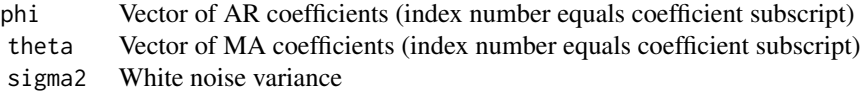

# Value

Returns a vector of length h+1 to accomodate lag 0 at index 1.

#### See Also

[arma](#page-6-1)

#### Examples

a = arma(Sunspots,2,0) aacvf(a,40)

acvf *Autocovariance of data*

#### Description

Autocovariance of data

#### Usage

 $acyf(x, h = 40)$ 

#### Arguments

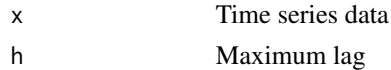

#### Value

Returns a vector of length h+1 to accomodate lag 0 at index 1.

#### See Also

[plota](#page-16-1)

# Examples

acvf(Sunspots)

<span id="page-4-0"></span>

Number of international airline passengers, 1949 to 1960

#### Examples

plotc(airpass)

#### <span id="page-4-1"></span>ar.inf *Compute AR infinity coefficients*

#### Description

Compute AR infinity coefficients

#### Usage

 $ar.inf(a, n = 50)$ 

# Arguments

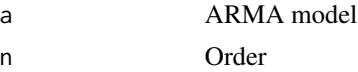

#### Details

The ARMA model is a list with the following components.

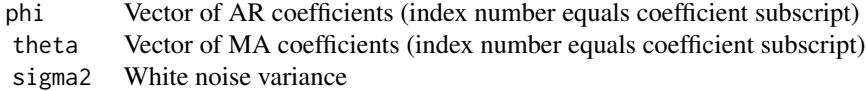

#### Value

Returns a vector of length n+1 to accomodate coefficient 0 at index 1.

# See Also

[ma.inf](#page-14-1)

# <span id="page-5-0"></span>Examples

```
a = yw(Sunspots,2)
ar.inf(a)
```
# arar *Forecast using ARAR algorithm*

# Description

Forecast using ARAR algorithm

# Usage

 $arar(y, h = 10, opt = 2)$ 

# Arguments

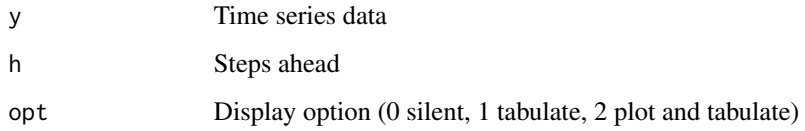

#### Value

Returns the following list invisibly.

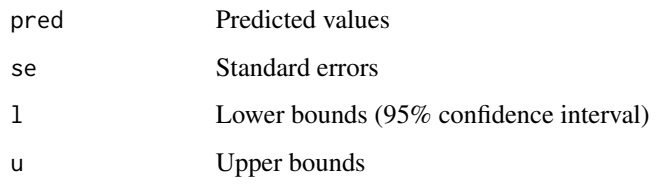

#### See Also

[forecast](#page-10-1)

# Examples

arar(airpass)

<span id="page-6-1"></span><span id="page-6-0"></span>

Estimate ARMA model coefficients using maximum likelihood

#### Usage

 $arma(x, p = 0, q = 0)$ 

#### Arguments

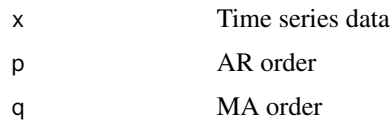

#### Details

Calls the standard R function arima to estimate AR and MA coefficients. The innovations algorithm is used to estimate white noise variance.

# Value

Returns an ARMA model consisting of a list with the following components.

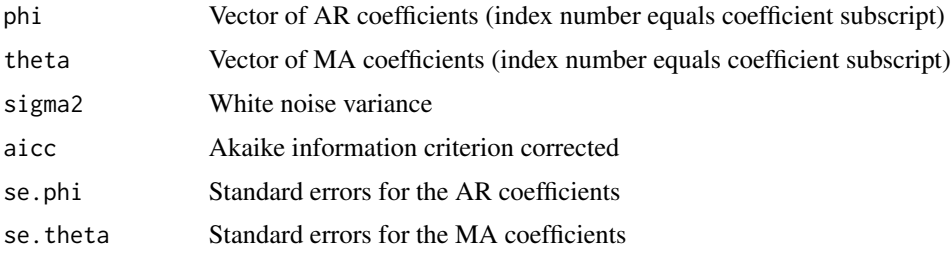

#### See Also

[autofit](#page-7-1) [burg](#page-8-1) [hannan](#page-11-1) [ia](#page-13-1) [yw](#page-26-1)

#### Examples

```
M = c("diff", 1)e = Resid(dowj,M)
a = \text{arma}(e, 1, 0)print(a)
```
<span id="page-7-1"></span><span id="page-7-0"></span>

Find the best model from a range of possible ARMA models

#### Usage

 $\text{autofit}(x, p = 0:5, q = 0:5)$ 

#### Arguments

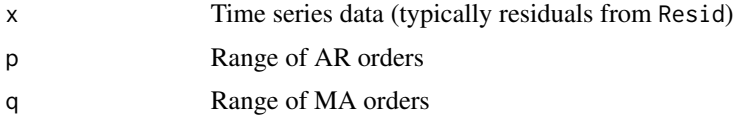

#### Details

Tries all combinations of p and q and returns the model with the lowest AICC. The arguments p and q should be small ranges as this function can be slow otherwise. The innovations algorithm is used to estimate white noise variance.

#### Value

Returns an ARMA model consisting of a list with the following components.

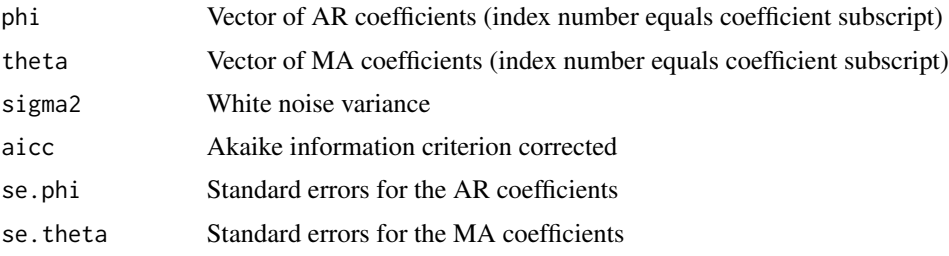

#### See Also

[arma](#page-6-1)

#### Examples

```
M = c("diff", 1)e = Resid(dowj,M)
a = autofit(e)print(a)
```
<span id="page-8-1"></span><span id="page-8-0"></span>

Estimate AR coefficients using the Burg method

#### Usage

burg(x, p)

# Arguments

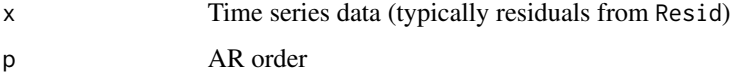

# Details

The innovations algorithm is used to estimate white noise variance.

#### Value

Returns an ARMA model consisting of a list with the following components.

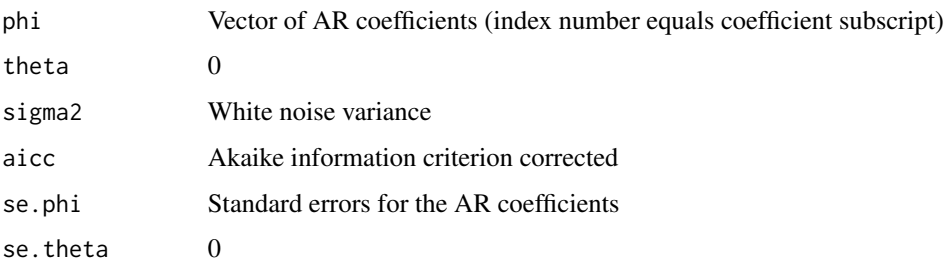

#### See Also

[arma](#page-6-1) [hannan](#page-11-1) [ia](#page-13-1) [yw](#page-26-1)

# Examples

 $M = c("diff", 1)$ e = Resid(dowj,M)  $a = burg(e, 1)$ print(a)

<span id="page-9-0"></span>

Check for causality and invertibility

#### Usage

check(a)

#### Arguments

a ARMA model

#### Details

The ARMA model is a list with the following components.

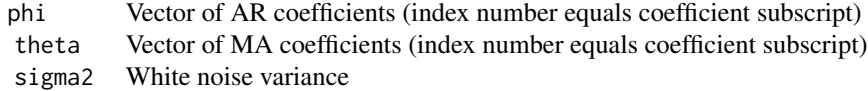

#### Value

None

#### Examples

 $a = specify(ar=c(\emptyset, \emptyset, .99))$ check(a)

deaths *USA accidental deaths, 1973 to 1978*

# Description

USA accidental deaths, 1973 to 1978

# Examples

plotc(deaths)

<span id="page-10-0"></span>

Dow Jones utilities index, August 28 to December 18, 1972

#### Examples

plotc(dowj)

<span id="page-10-1"></span>forecast *Forecast future values*

#### Description

Forecast future values

#### Usage

forecast(x, M, a, h = 10, opt = 2, alpha =  $0.05$ )

#### Arguments

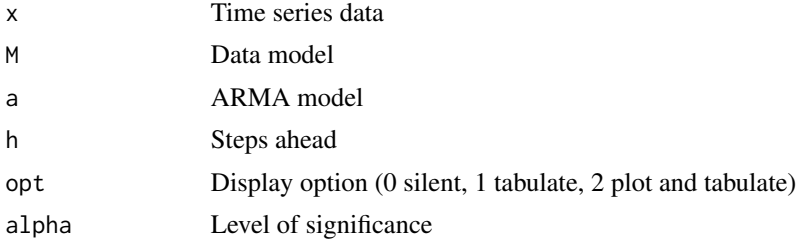

#### Details

The data model can be NULL for none. Otherwise M is a vector of function names and arguments.

Example:

 $M = c("log", "season", 12, "trend", 1)$ 

The above model takes the log of the data, then subtracts a seasonal component of period 12, then subtracts a linear trend component.

These are the available functions:

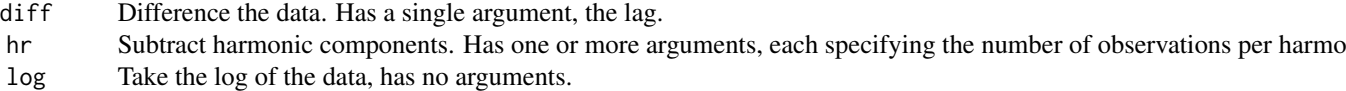

season Subtract a seasonal component. Has a single argument, the number of observations per season.

trend Subtract a trend component. Has a single argument, the order of the trend (1 linear, 2 quadratic, etc.)

<span id="page-11-0"></span>At the end of the model there is an implicit subtraction of the mean operation. Hence the resulting time series always has zero mean.

All of the functions are inverted before the forecast results are displayed.

# Value

Returns the following list invisibly.

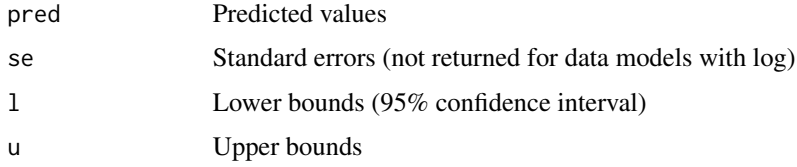

# See Also

[arma](#page-6-1) [Resid](#page-17-1) [test](#page-24-1)

#### Examples

 $M = c("log", "season", 12, "trend", 1)$ e = Resid(wine,M)  $a = \text{arma}(e, 1, 1)$ forecast(wine,M,a)

<span id="page-11-1"></span>hannan *Estimate ARMA coefficients using the Hannan-Rissanen algorithm*

#### Description

Estimate ARMA coefficients using the Hannan-Rissanen algorithm

#### Usage

hannan(x, p, q)

#### Arguments

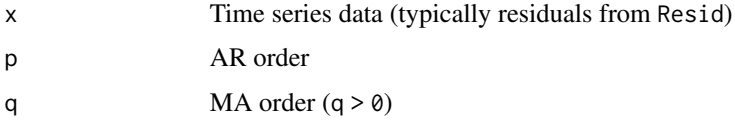

#### Details

The innovations algorithm is used to estimate white noise variance.

# <span id="page-12-0"></span>Value

Returns an ARMA model consisting of a list with the following components.

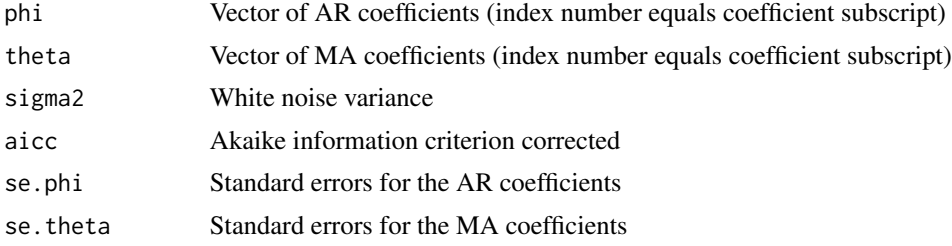

#### See Also

[arma](#page-6-1) [burg](#page-8-1) [ia](#page-13-1) [yw](#page-26-1)

#### Examples

```
M = c("diff", 12)e = Resid(deaths,M)
a = \text{hannan}(e, 1, 1)print(a)
```
hr *Estimate harmonic components*

# Description

Estimate harmonic components

# Usage

hr(x, d)

#### Arguments

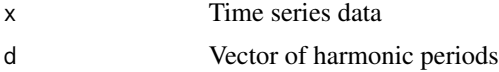

#### Value

Returns a vector the same length as x. Subtract from x to obtain residuals.

#### Examples

 $y = hr(deaths, c(12, 6))$ plotc(deaths,y)

<span id="page-13-1"></span><span id="page-13-0"></span>Estimate MA coefficients using the innovations algorithm

#### Usage

 $ia(x, q, m = 17)$ 

# Arguments

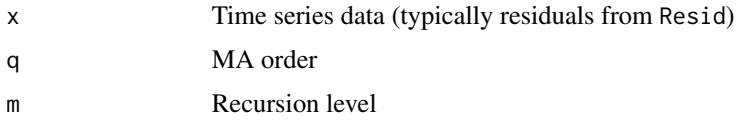

#### Details

Normally m should be set to the default value. The innovations algorithm is used to estimate white noise variance.

#### Value

Returns an ARMA model consisting of a list with the following components.

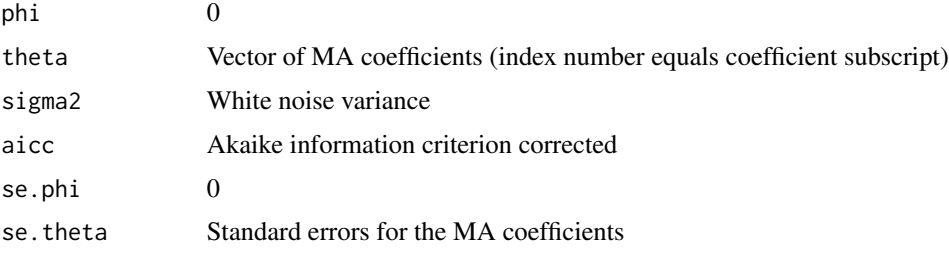

#### See Also

[arma](#page-6-1) [burg](#page-8-1) [hannan](#page-11-1) [yw](#page-26-1)

#### Examples

```
M = c("diff", 1)e = Resid(dowj,M)
a = ia(e, 1)print(a)
```
<span id="page-14-0"></span>

Level of Lake Huron, 1875 to 1972

#### Examples

plotc(lake)

#### <span id="page-14-1"></span>ma.inf *Compute MA infinity coefficients*

#### Description

Compute MA infinity coefficients

# Usage

 $ma.inf(a, n = 50)$ 

# Arguments

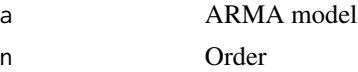

#### Details

The ARMA model is a list with the following components.

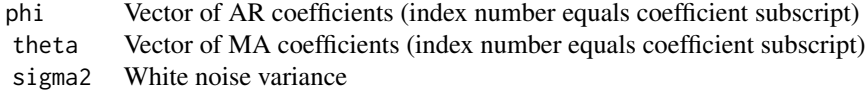

#### Value

Returns a vector of length n+1 to accomodate coefficient 0 at index 1.

# See Also

[ar.inf](#page-4-1)

#### Examples

```
M = c("diff", 12)e = Resid(deaths,M)
a = \text{arma}(e, 1, 1)ma.inf(a,10)
```
# <span id="page-15-1"></span>periodogram *Plot a periodogram*

# Description

Plot a periodogram

#### Usage

periodogram $(x, q = 0, opt = 2)$ 

# Arguments

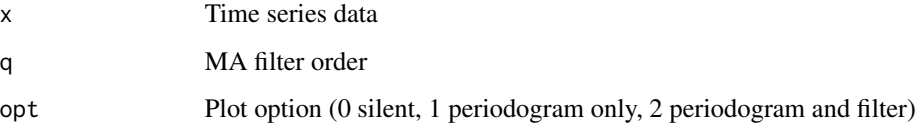

# Details

The filter q can be a vector in which case the overall filter is the composition of MA filters of the designated orders.

#### Value

The periodogram vector divided by 2pi is returned invisibly.

# See Also

[plots](#page-17-2)

#### Examples

periodogram(Sunspots,c(1,1,1,1))

<span id="page-15-0"></span>

<span id="page-16-1"></span><span id="page-16-0"></span>

Plot data and/or model ACF and PACF

#### Usage

 $plota(u, v = NULL, h = 40)$ 

# Arguments

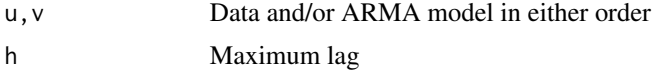

# Value

None

#### Examples

```
plota(Sunspots)
a = yw(Sunspots,2)
plota(Sunspots,a)
```
#### plotc *Plot one or two time series*

# Description

Plot one or two time series

# Usage

plotc(y1, y2 = NULL)

# Arguments

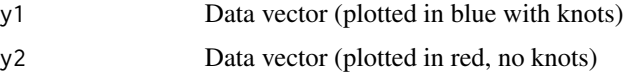

#### Value

None

# <span id="page-17-0"></span>Examples

```
plotc(uspop)
y = trend(uspop,2)
plotc(uspop,y)
```
# <span id="page-17-2"></span>plots *Plot spectrum of data or ARMA model*

# Description

Plot spectrum of data or ARMA model

#### Usage

plots(u)

#### Arguments

u Data vector or an ARMA model

#### Value

None

# See Also

[periodogram](#page-15-1)

### Examples

 $a = specify(ar=c(0,0,.99))$ plots(a)

<span id="page-17-1"></span>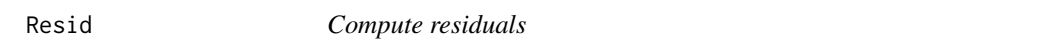

#### Description

Compute residuals

#### Usage

 $Resid(x, M = NULL, a = NULL)$ 

#### <span id="page-18-0"></span>season and the season and the season and the season and the season and the season and the season and the season

#### Arguments

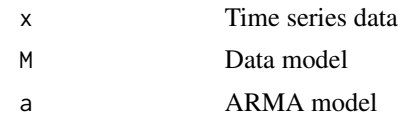

#### Details

The data model can be NULL for none. Otherwise M is a vector of function names and arguments.

Example:

M = c("log","season",12,"trend",1)

The above model takes the log of the data, then subtracts a seasonal component of period 12, then subtracts a linear trend component.

These are the available functions:

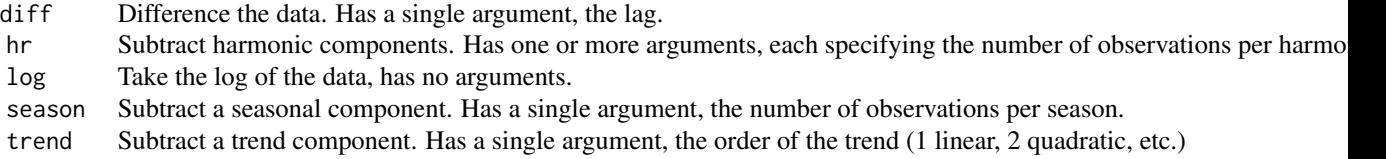

At the end of the model there is an implicit subtraction of the mean operation. Hence the resulting time series always has zero mean.

#### Value

Returns a vector of residuals the same length as x.

#### See Also

[test](#page-24-1)

# Examples

```
M = c("log", "season", 12, "trend", 1)e = Resid(wine,M)
a = \text{arma}(e, 1, 1)ee = Resid(wine,M,a)
```
<span id="page-18-1"></span>season *Estimate seasonal component*

#### Description

Estimate seasonal component

#### <span id="page-19-0"></span>20 selftest

#### Usage

season(x, d)

#### Arguments

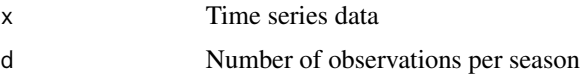

# Value

Returns a vector the same length as x. Subtract from x to obtain residuals.

#### See Also

[trend](#page-25-1)

# Examples

y = season(deaths,12) plotc(deaths,y)

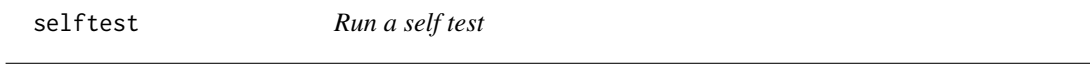

# Description

Run a self test

# Usage

selftest()

# Details

This function is a useful check if the code is modified.

# Value

None

#### Examples

selftest()

<span id="page-20-0"></span>

Generate synthetic observations

#### Usage

sim(a, n = 100)

#### Arguments

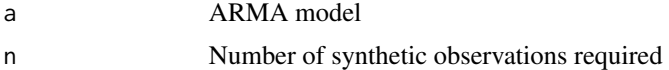

# Details

The ARMA model is a list with the following components.

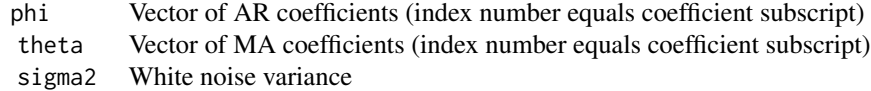

#### Value

Returns a vector of n synthetic observations.

#### Examples

```
a = specify(ar=c(0, 0, .99))x = sim(a, 60)plotc(x)
```
smooth.exp *Apply an exponential filter*

# Description

Apply an exponential filter

#### Usage

smooth.exp(x, alpha)

#### <span id="page-21-0"></span>22 smooth.fft **smooth.fft**

#### Arguments

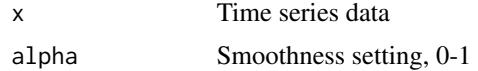

# Details

Zero is maximum smoothness.

#### Value

Returns a vector of smoothed data the same length as x.

#### Examples

```
y = smooth.exp(strikes,.4)
plotc(strikes,y)
```
smooth.fft *Apply a low pass filter*

#### Description

Apply a low pass filter

#### Usage

smooth.fft(x, f)

#### Arguments

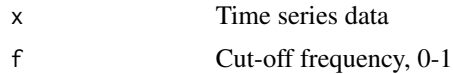

#### Details

The cut-off frequency is specified as a fraction. For example, c=.25 passes the lowest 25% of the spectrum.

#### Value

Returns a vector the same length as x.

## Examples

y = smooth.fft(deaths,.1) plotc(deaths,y)

<span id="page-22-0"></span>

Apply a moving average filter

# Usage

smooth.ma(x, q)

#### Arguments

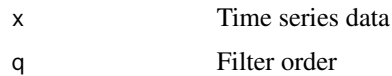

# Details

The averaging function uses 2q+1 values.

#### Value

Returns a vector the same length as x.

#### Examples

```
y = smooth.ma(strikes,2)
plotc(strikes,y)
```
smooth.rank *Apply a spectral filter*

# Description

Apply a spectral filter

#### Usage

smooth.rank(x, k)

#### Arguments

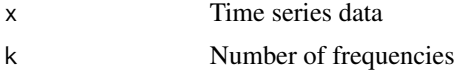

# <span id="page-23-0"></span>Details

Passes the mean and the k frequencies with the highest amplitude. The remainder of the spectrum is filtered out.

#### Value

Returns a vector the same length as x.

#### Examples

```
y = smooth.rank(deaths,2)
plotc(deaths,y)
```
#### specify *Specify an ARMA model*

# Description

Specify an ARMA model

#### Usage

specify(ar =  $0$ , ma =  $0$ , sigma2 = 1)

#### Arguments

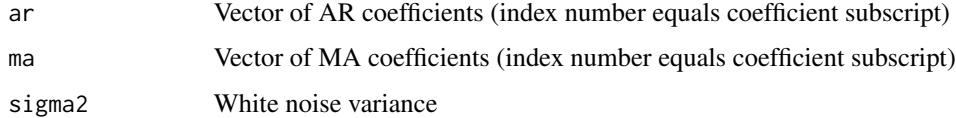

#### Value

Returns an ARMA model consisting of a list with the following components.

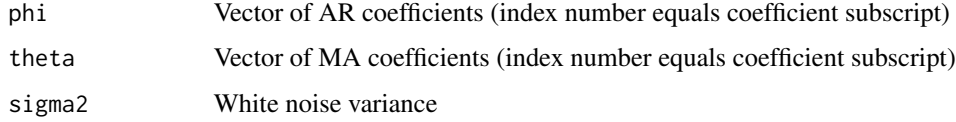

#### Examples

specify(ar=c(0,0,.99))

<span id="page-24-0"></span>

USA union strikes, 1951-1980

#### Examples

plotc(strikes)

Sunspots *Number of sunspots, 1770 to 1869*

#### Description

Number of sunspots, 1770 to 1869

#### Examples

plotc(Sunspots)

<span id="page-24-1"></span>test *Test residuals for stationarity and randomness*

#### Description

Test residuals for stationarity and randomness

#### Usage

test(e)

#### Arguments

e Time series data (typically residuals from Resid)

#### Details

Plots ACF, PACF, residuals, and QQ. Displays results for Ljung-Box, McLeod-Li, turning point, difference-sign, and rank tests. The plots can be used to check for stationarity and the other tests check for white noise.

#### 26 trend

#### Value

None

#### See Also

[Resid](#page-17-1)

# Examples

```
M = c("log","season",12,"trend",1)
e = Resid(wine,M)
test(e) ## Is e stationary?
a = \text{arma}(e, 1, 1)ee = Resid(wine,M,a)
test(ee) ## Is ee white noise?
```
#### <span id="page-25-1"></span>trend *Estimate trend component*

#### Description

Estimate trend component

#### Usage

trend(x, p)

#### Arguments

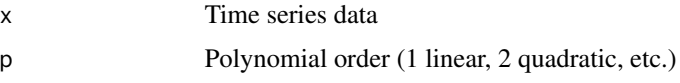

#### Value

Returns a vector the same length as x. Subtract from x to obtain residuals. The returned vector is the least squares fit of a polynomial to the data.

#### See Also

[season](#page-18-1)

#### Examples

y = trend(uspop,2) plotc(uspop,y)

<span id="page-25-0"></span>

<span id="page-26-0"></span>

Australian red wine sales, January 1980 to October 1991

#### Examples

plotc(wine)

<span id="page-26-1"></span>yw *Estimate AR coefficients using the Yule-Walker method*

#### Description

Estimate AR coefficients using the Yule-Walker method

#### Usage

yw(x, p)

# Arguments

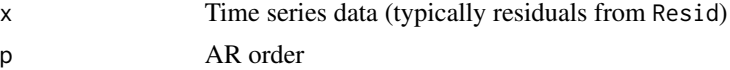

#### Details

The innovations algorithm is used to estimate white noise variance.

#### Value

Returns an ARMA model consisting of a list with the following components.

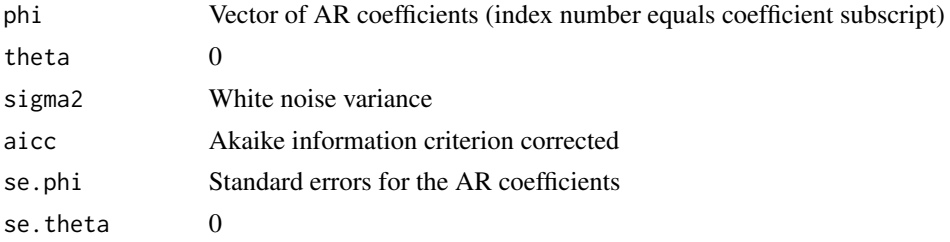

#### See Also

[arma](#page-6-1) [burg](#page-8-1) [hannan](#page-11-1) [ia](#page-13-1)

# Examples

M = c("diff",1) e = Resid(dowj,M) a = yw(e,1)

# <span id="page-28-0"></span>Index

∗ datasets airpass, [5](#page-4-0) deaths, [10](#page-9-0) dowj, [11](#page-10-0) lake, [15](#page-14-0) strikes, [25](#page-24-0) Sunspots, [25](#page-24-0) wine, [27](#page-26-0) ∗ package itsmr-package, [2](#page-1-0) aacvf, [3](#page-2-0) acvf, [4](#page-3-0) airpass, [5](#page-4-0) ar.inf, [5,](#page-4-0) *[15](#page-14-0)* arar, [6](#page-5-0) arma, *[4](#page-3-0)*, [7,](#page-6-0) *[8,](#page-7-0) [9](#page-8-0)*, *[12](#page-11-0)[–14](#page-13-0)*, *[27](#page-26-0)* autofit, *[7](#page-6-0)*, [8](#page-7-0) burg, *[7](#page-6-0)*, [9,](#page-8-0) *[13,](#page-12-0) [14](#page-13-0)*, *[27](#page-26-0)* check, [10](#page-9-0) deaths, [10](#page-9-0) dowj, [11](#page-10-0) forecast, *[6](#page-5-0)*, [11](#page-10-0) hannan, *[7](#page-6-0)*, *[9](#page-8-0)*, [12,](#page-11-0) *[14](#page-13-0)*, *[27](#page-26-0)* hr, [13](#page-12-0) ia, *[7](#page-6-0)*, *[9](#page-8-0)*, *[13](#page-12-0)*, [14,](#page-13-0) *[27](#page-26-0)* itsmr *(*itsmr-package*)*, [2](#page-1-0) itsmr-package, [2](#page-1-0) lake, [15](#page-14-0) ma.inf, *[5](#page-4-0)*, [15](#page-14-0) periodogram, [16,](#page-15-0) *[18](#page-17-0)* plota, *[4](#page-3-0)*, [17](#page-16-0)

plotc, [17](#page-16-0) plots, *[16](#page-15-0)*, [18](#page-17-0) Resid, *[12](#page-11-0)*, [18,](#page-17-0) *[26](#page-25-0)* season, [19,](#page-18-0) *[26](#page-25-0)* selftest, [20](#page-19-0) sim, [21](#page-20-0) smooth.exp, [21](#page-20-0) smooth.fft, [22](#page-21-0) smooth.ma, [23](#page-22-0) smooth.rank, [23](#page-22-0) specify, [24](#page-23-0) strikes, [25](#page-24-0) Sunspots, [25](#page-24-0) test, *[12](#page-11-0)*, *[19](#page-18-0)*, [25](#page-24-0) trend, *[20](#page-19-0)*, [26](#page-25-0) wine, [27](#page-26-0) yw, *[7](#page-6-0)*, *[9](#page-8-0)*, *[13,](#page-12-0) [14](#page-13-0)*, [27](#page-26-0)